Příloha č.l Dodatku č. <sup>1</sup> ke Smlouvě o partnerství s finančním příspěvkem v rámci výzvy č. 02\_19<sup>°</sup>\_078 číslo INO/61/01/013329/2021

- 20

Rozpočet Partnera

## **KALKULAČKA JEDNOTEK** Pomůcka pro výběr aktivit 7a - 7g výzvy č. 02\_19\_78 OP VW

Dokument KALKULAČKA JEDNOTEKje **povinnou** přílohou aktivity 7 v Žádosti o podporu ve výzvě č. 02 19 078 Implementace krajských akčních plánů II Operačního programu Výzkum, vývoj a vzdělávání (OP VW).

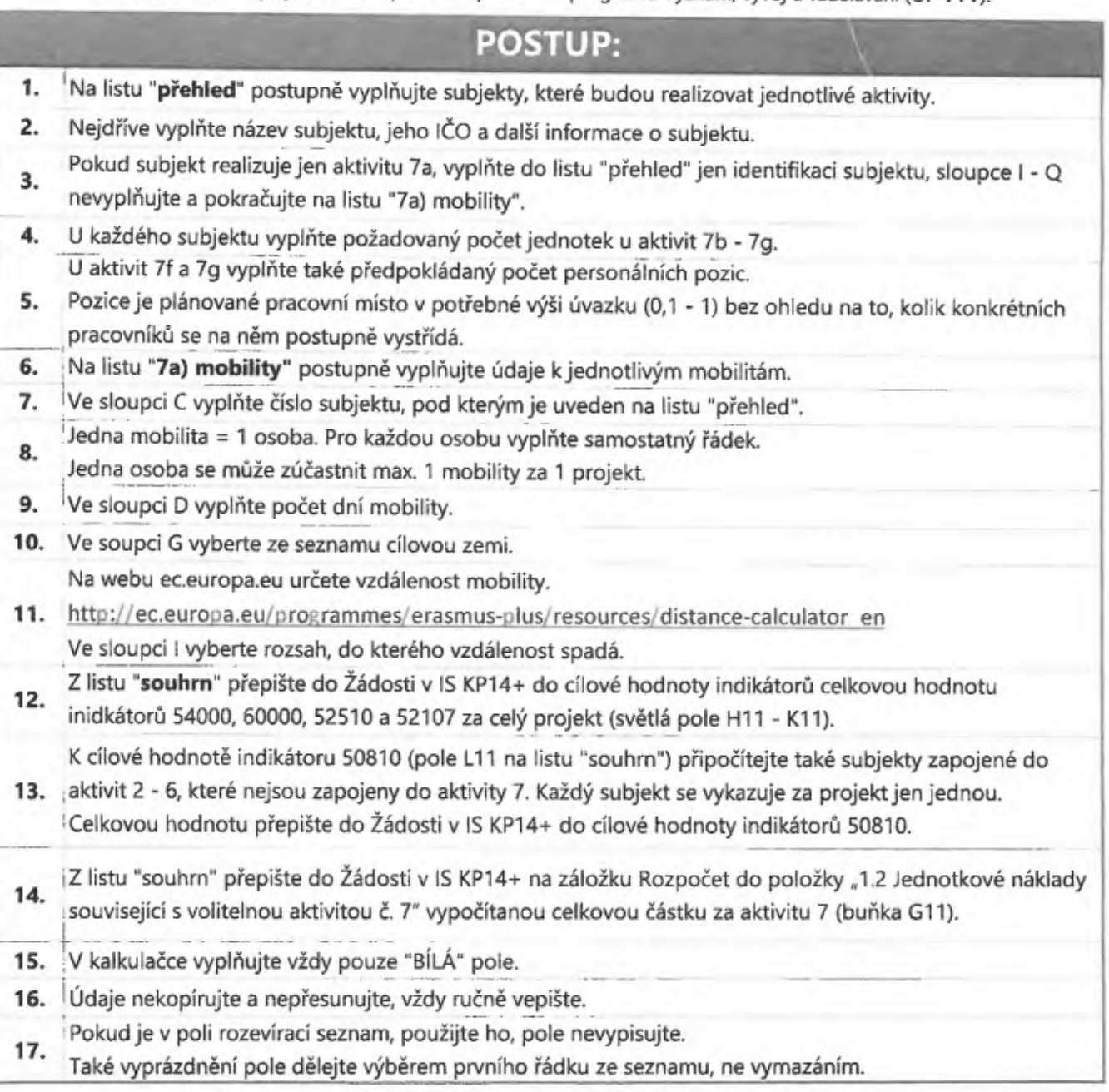

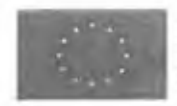

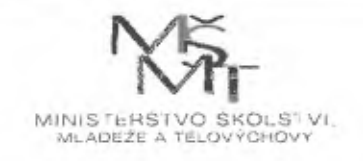

2012-21-10-11

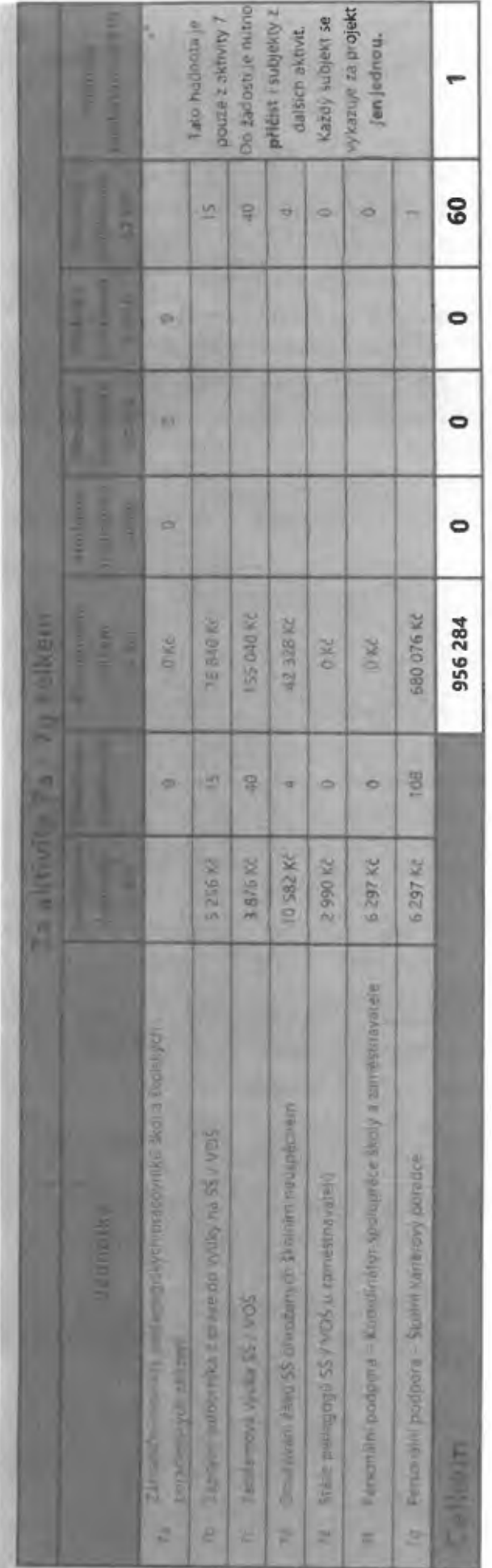

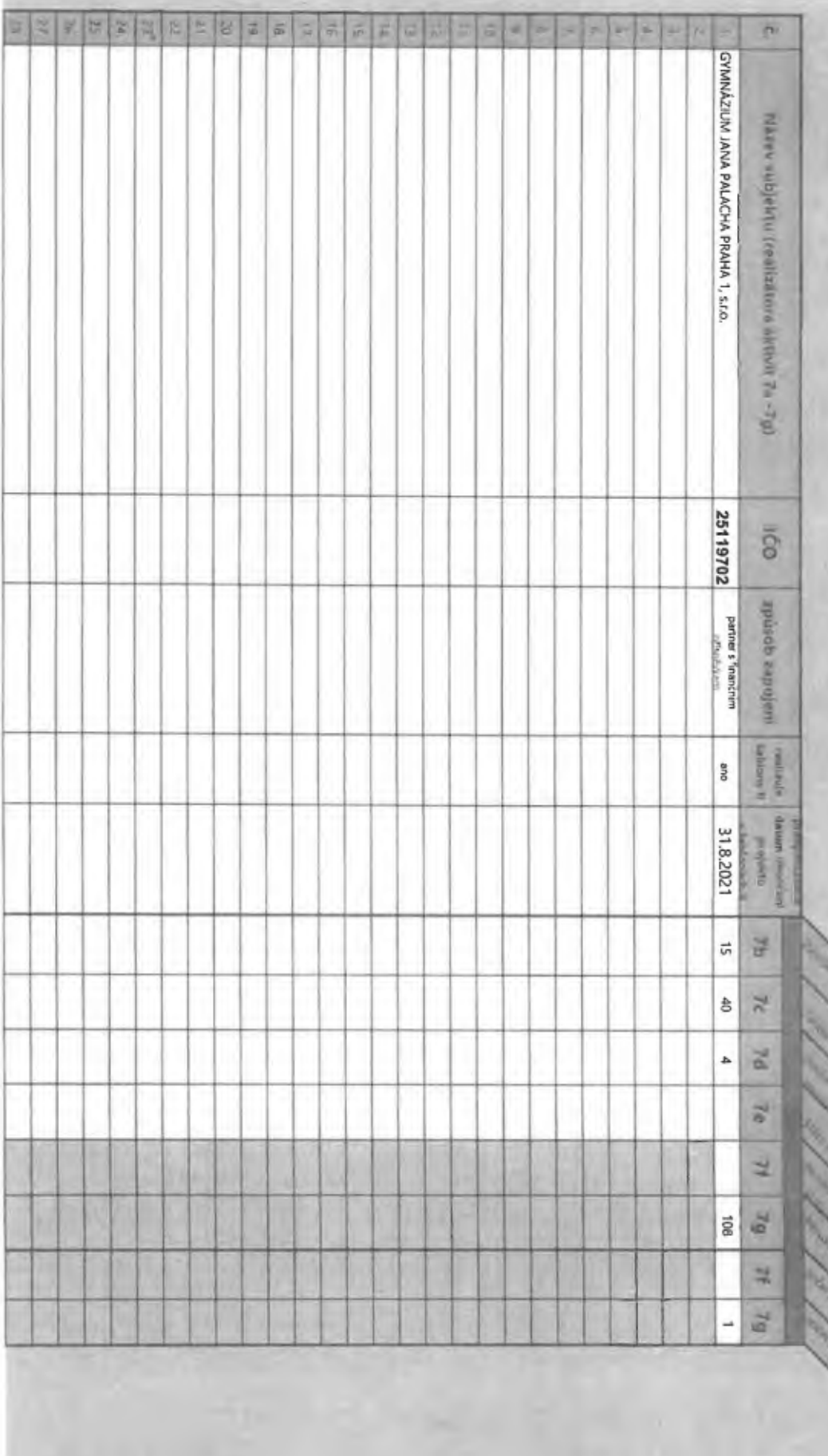

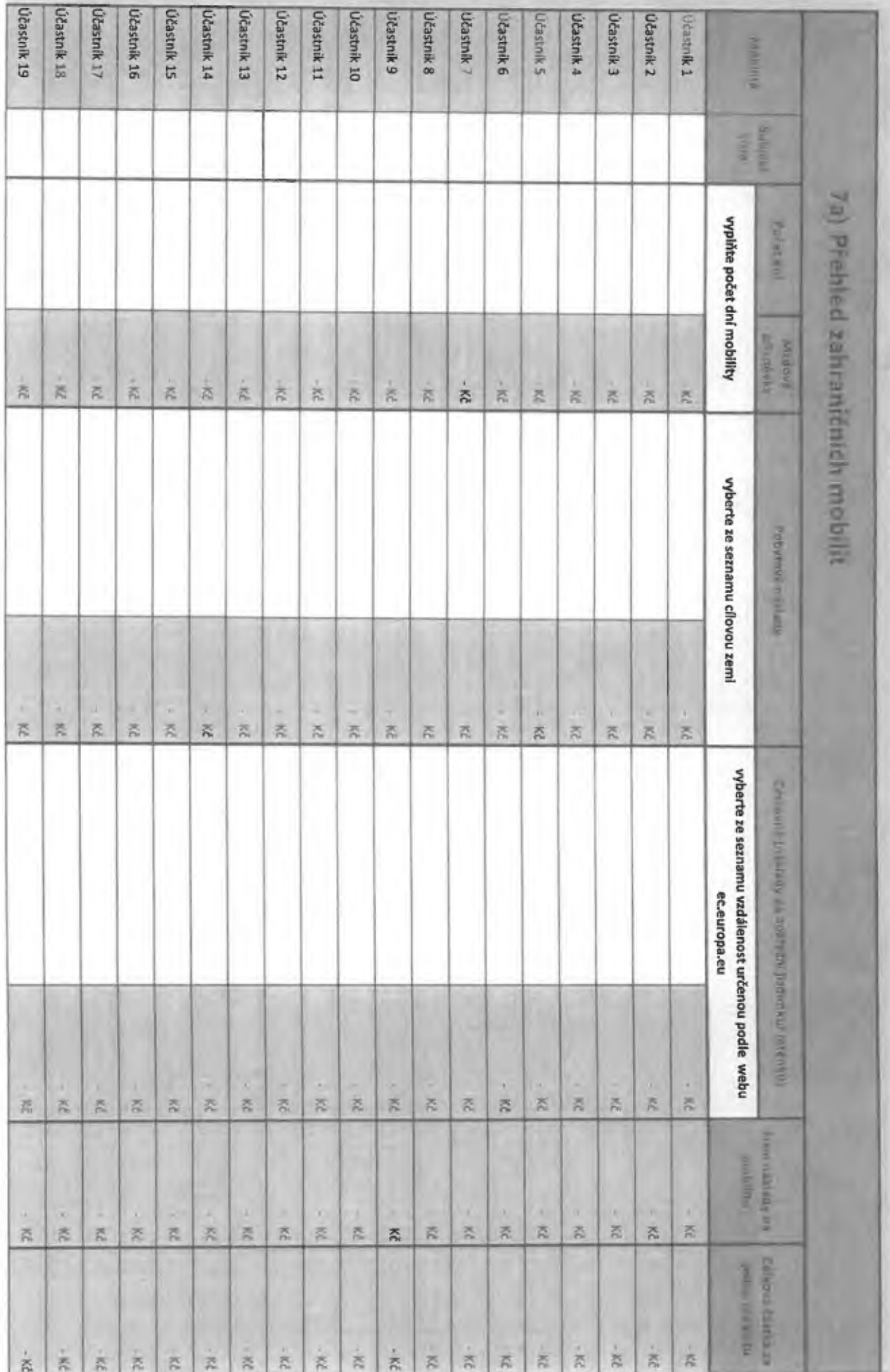

**Terms**